# **Introduction to Programming CS1100**

#### Searching and Structures

**Madhu Mutyam Department of Computer Science and Engineering Indian Institute of Technology Madras** 

Course Material – SD, SB, PSK, NSN, DK, TAG – CS&E, IIT M 1

### **Searching for Elements**

- Given an array of marks and names, is there someone who got X marks?
- If X occurs in the Marks array, return the index of the position where it occurs.
- If the numbers are randomly arranged, there is no option but to scan the entire array to be sure.
- Would the task be simpler if the marks were arranged in sorted order?
	- Like finding a word in a dictionary

SD, PSK, NSN, DK, TAG – CS&E, IIT M 2

## **Searching in a Sorted Array**

- Given an array of marks and names sorted in *descending* order of marks, is there someone who got X marks?
- If X is high (say 92/100), one could start scanning from the left.
- If X is low (say 47/100), one could scan the array right to left.
- But what if we do not know whether X is high or low?

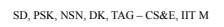

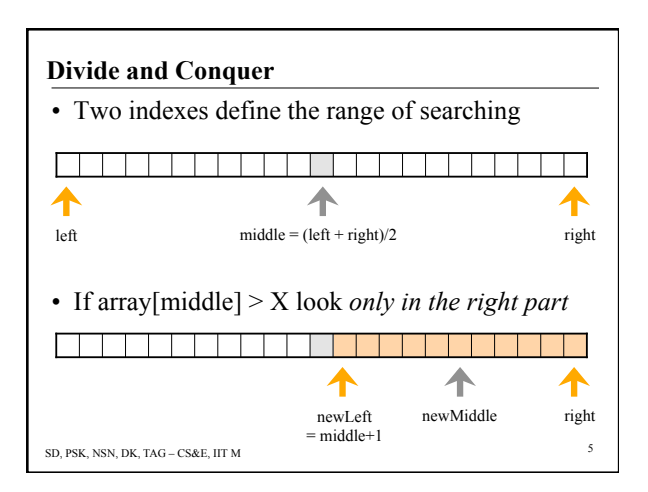

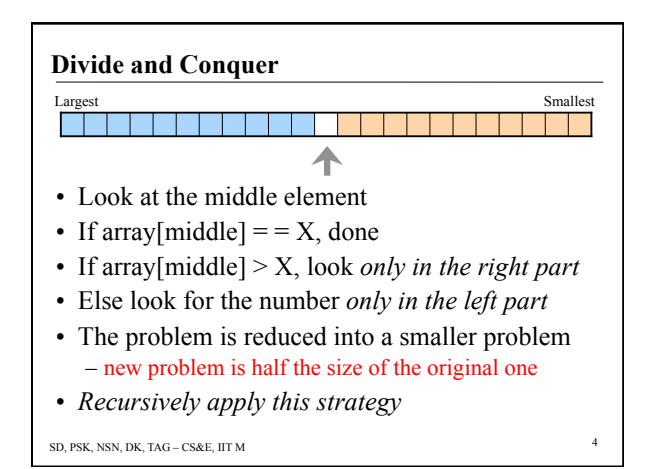

#### **Binary Search (also called Binary Chop)**

- Starts with the full sorted array  $-\left(1-\right)$  = 0 and right = N-1
- The range of search are the elements between left and right including array[left] and array[right]
- Search terminates if right < left
- Otherwise
	- $-$  If (array[middle] = X) return middle
	- $-$  If (array[middle]  $\leq$  X) left = middle +1
	- $-$  Else right = middle -1

SD, PSK, NSN, DK, TAG – CS&E, IIT M 6

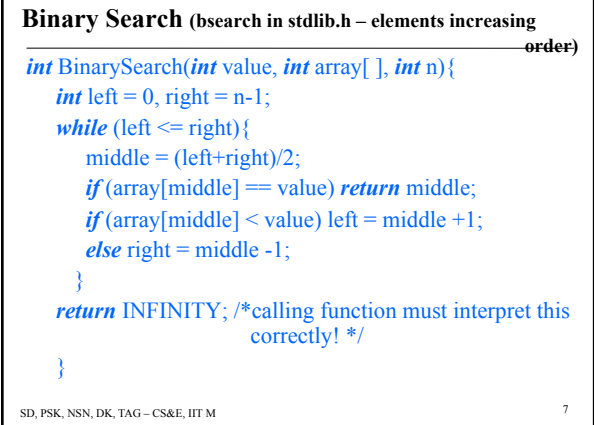

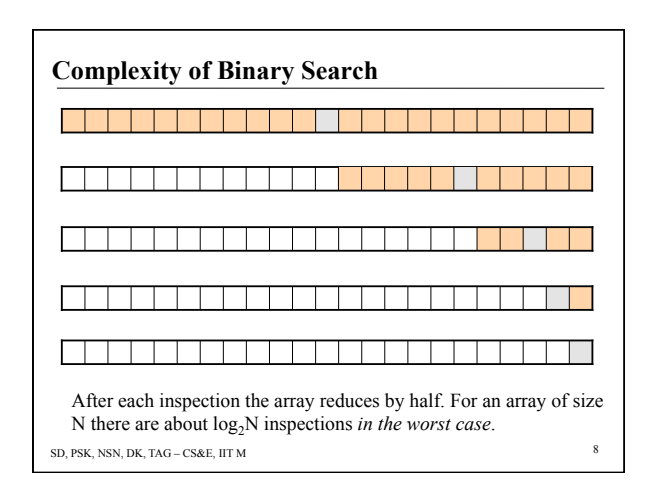

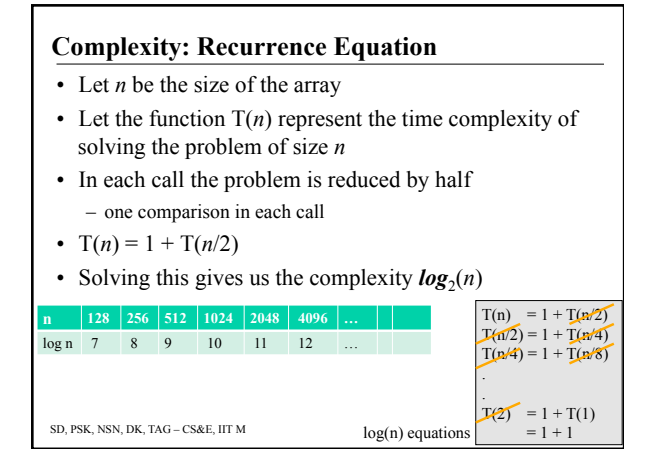

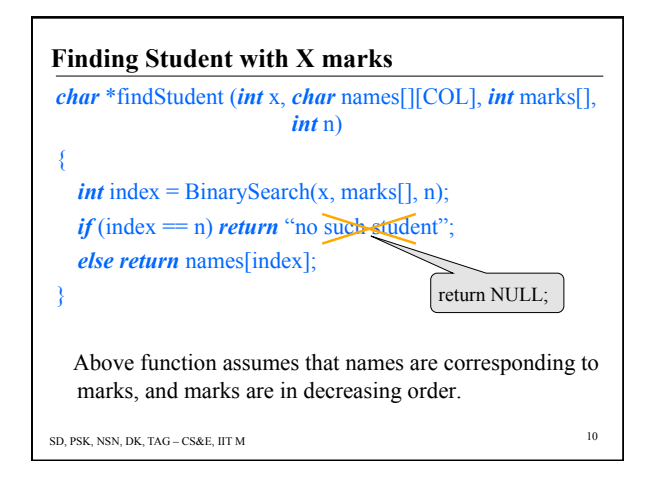

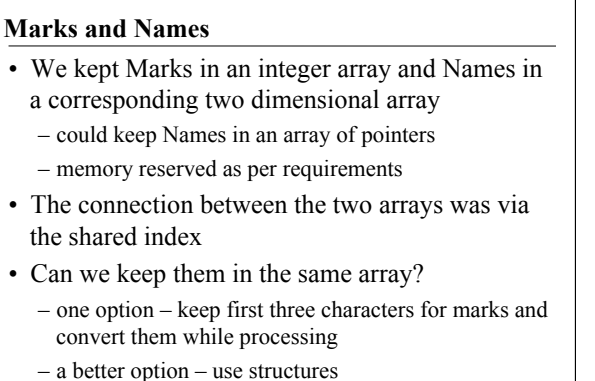

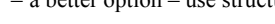

SD, PSK, NSN, DK, TAG – CS&E, IIT M 11

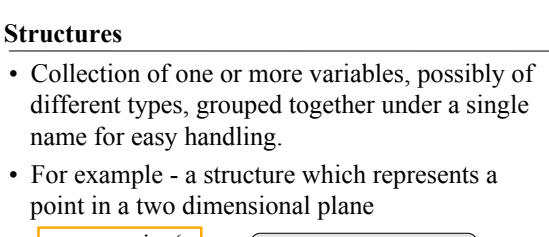

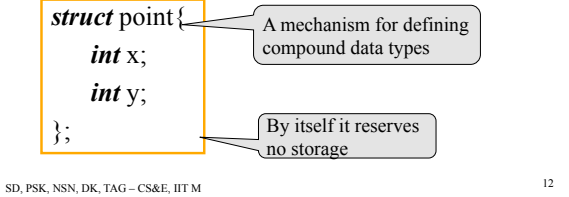

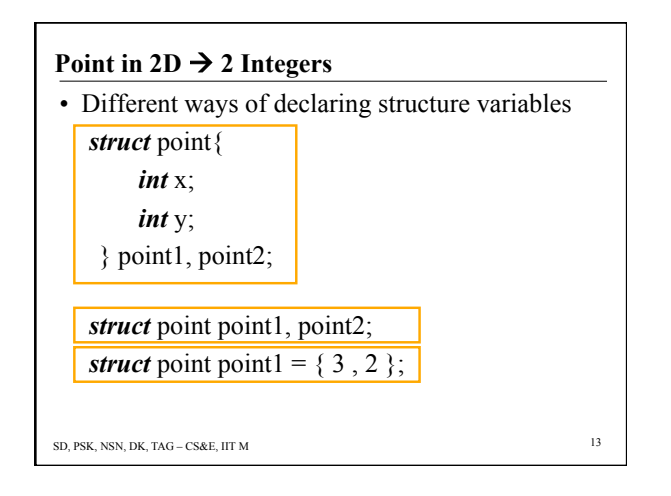

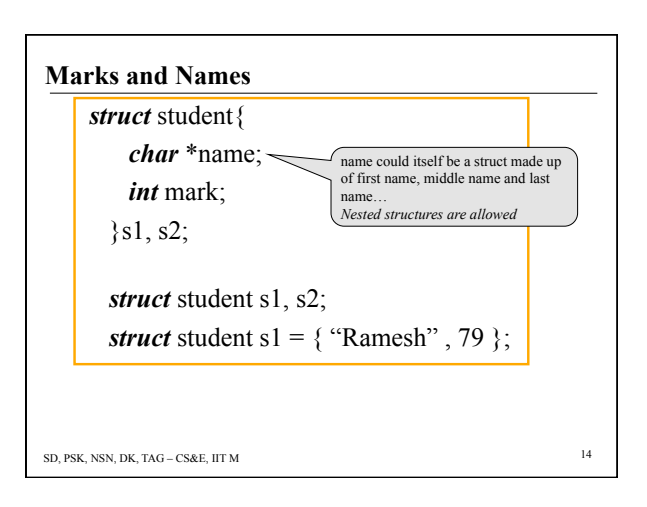

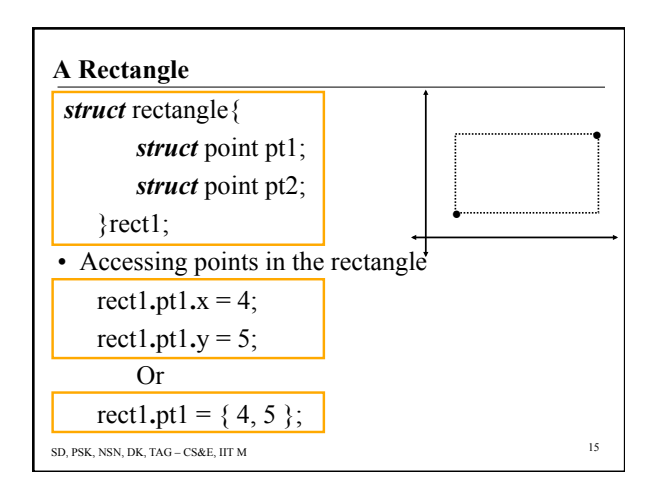

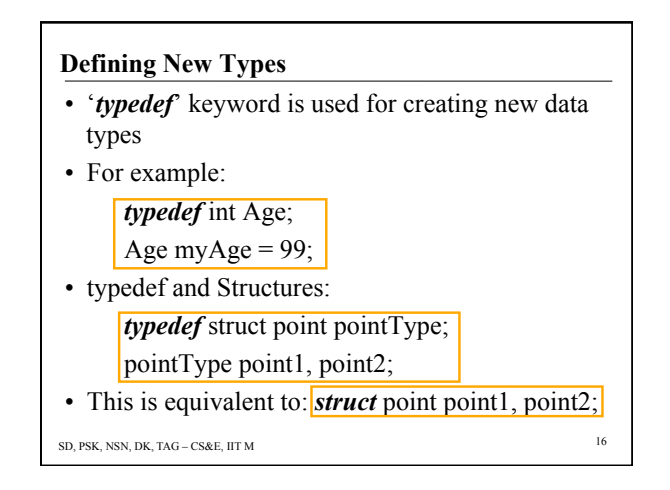

## **Operations on Structures**

- Structures may be copied by assignment statement
- The address of the structure (use &) can be passed to functions and can be returned by functions
	- one can pass an entire structure
	- one can pass some components of a structure
	- one can pass a pointer to a structure
- Structures may not be compared

```
SD, PSK, NSN, DK, TAG – CS&E, IIT M 17
```
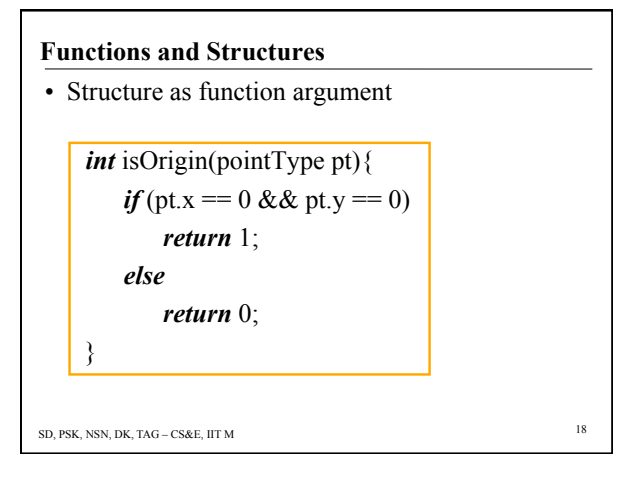

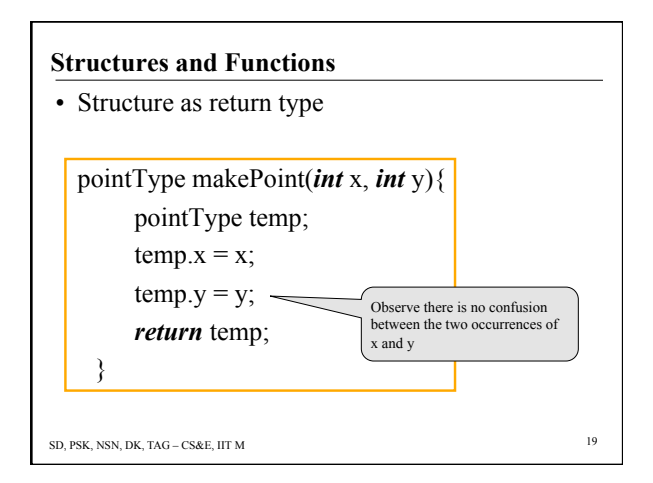

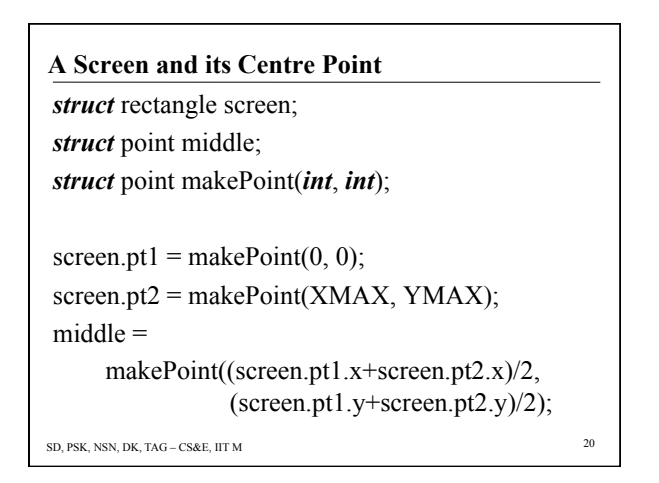

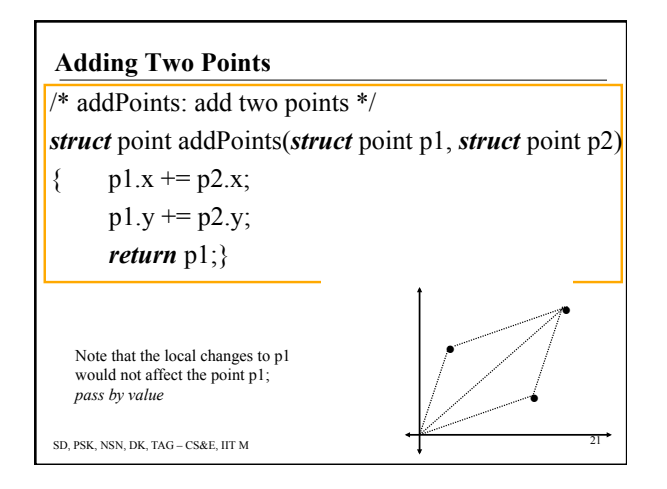